### ГОСУДАРСТВЕННОЕ БЮДЖЕТНОЕ ОБЩЕОБРАЗОВАТЕЛЬНОЕ УЧРЕЖДЕНИЕ СРЕДНЯЯ ОБЩЕОБРАЗОВАТЕЛЬНАЯ ШКОЛА № 199 ПРИМОРСКОГО РАЙОНА САНКТ-ПЕТЕРБУРГА

### **ПРИНЯТА**

решением Педагогического совета ГБОУ школа № 199 Приморского района Санкт-Петербурга

V. О.В.Протасова Протокол № 1 от 29.08.2023г.

# ДОКУМЕНТ ПОДПИСАН ЭЛЕКТРОННОЙ ПОДПИСЬЮ

Сертификат: 00EBFA1AC69E31BA2875EBCC8D26CD95A5 Владелец: Протасова Ольга Валерьевна Действителен: с 26.06.2023 до 18.09.2024

СОГЛАСОВАНА

Заместитель директора по учебно-воспитательной

А.М.Бережная

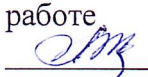

**УТВЕРЖДЕНА** Врио директора

ГБОУ школы №199 рбур Фриморского района Санкт-Детербурга

ПриказМо 65/1 от 29.08.2023г.

О.В.Протасова

РАБОЧАЯ ПРОГРАММА курса внеурочной деятельность «Компьюша»

4 класс

Составитель: педагог дополнительного образования Кузнецова Наталья Александровна

Санкт-Петербург, 2023/2024 ученый год

### ПОЯСНИТЕЛЬНАЯ ЗАПИСКА

Программа разработана в соответствии с:

- 1) Федерального Закона от 29.12.2012 № 273-Ф3 «Об образовании в Российской Федерации».
- 2) Приказа Министерства просвещения Российской Федерации от 31.05.2021 № 286 "Об утверждении федерального государственного образовательного стандарта начального общего образования".
- 3) Приказа Министерства просвещения Российской Федерации от 18.05.2023 № 372 "Об утверждении федеральной образовательной программы начального общего образования".
- 4) Порядка организации и осуществления образовательной деятельности по основным общеобразовательным программам - образовательным программам начального общего, основного общего и среднего общего образования, утвержденного приказом Министерства просвещения Российской Федерации от 22.03.2021 г. № 115.
- 5) Приказа Министерства просвещения Российской Федерации от 05.12.2022 №1063 «О внесении изменений в Порядок организации и осуществления образовательной деятельности по основным общеобразовательным программам-образовательным программам начального общего, основного общего и среднего общего образования, утвержденный приказом Министерства просвещения Российской Федерации от 22 марта 2021 года № 115».
- 6) Письма Минпросвещения России от 05.07.2022 № ТВ-1290/03 « О направлении методических рекомендаций» (вместе с «Информационно- методическим письмом об организации внеурочной деятельности в рамках реализации обновленных федеральных государственных образовательных стандартов начального общего и основного общего образования».
- 7) Письма Минпросвещения России от 17.12.2021 № 03-2161 «О направлении методических рекомендаций» (вместе с «Основными требованиями и рекомендациями к составлению расписания для обучающихся начального общего образования».
- 8) Приказа Министерства просвещения Российской Федерации от 21.09.2022 № 858 «Об утверждении федерального перечня учебников, допущенных к использованию при реализации имеющих государственную аккредитацию образовательных программ начального общего, основного общего, среднего общего образования организациями, осуществляющими образовательную деятельность и установления предельного срока использования исключенных учебников».
- 9) Инструктивно- методического письма Комитета по образованию от 21.05.2015 года № 03-20-2057/15-0-0 «Об организации внеурочной деятельности при реализации федеральных государственных образовательных стандартов начального общего и основного общего образования в образовательных организациях Санкт-Петербурга».
- 10) Санитарных правил СП 2.4.3648-20 «Санитарно- эпидемиологические требования к организациям воспитания и обучения, отдыха и оздоровления детей и молодёжи», утверждённых постановлением Главного государственного санитарного врача Российской Федерации от 28.09.2020 № 28 (далее - СП 2.4.3648-20)
- 11) Санитарных правил и норм СанПиН 1.2.3685-21 «Гигиенические нормативы и требования к обеспечению безопасности и (или) безвредности для человека факторов среды обитания», утвержденных Постановлением Главного государственного санитарного врача РФ от 28.01.2021 № 2 (далее- СанПин 1.2.3685-21).
- 12) Устава Государственного бюджетного общеобразовательного учреждения средней общеобразовательной школы № 199 Приморского района Санкт-Петербурга

(утверждён распоряжением Комитета по образованию Санкт-Петербурга от 22.03.2021 г. № 728-р).

13) Основной образовательной программы начального общего образования ГБОУ школы № 199 Приморского района Санкт-Петербурга.

#### Актуальность программы.

Необходимость разработки данной программы обусловлена потребностью развития информационных и коммуникационных технологий (ИКТ) в системе непрерывного образования в условиях информатизации и массовой коммуникации современного общества. Простейшие навыки общения с компьютером должны прививаться именно в младших классах, для того чтобы на предметных уроках в классах основной ступени обучения дети могли сосредоточиться на смысловых аспектах. Обучающиеся начальных классов испытывают к компьютеру сверхдоверие и обладают психологической готовностью к активной встрече с ним. Общение с компьютером увеличивает потребность в приобретении знаний, продолжении образования.

Образование в начальной школе является базой, фундаментом последующего образования, поэтому важнейшая цель начального образования – сформировать у учащихся комплекс универсальных учебных действий (далее – УУД), обеспечивающих способность к самостоятельной учебной деятельности, т. е. умение учиться.

Пользоваться информационными средствами, уметь работать с информацией так же необходимо, как читать, писать и считать. Еще недавно работа с информационными ресурсами была простой, неавтоматизированной. Сегодня требуется умение быстро находить нужную информацию, оперативно ее обрабатывать, передавать, хранить и умение представить информацию окружающим.

Таким образом, актуальность введения курса «Компьюша» в начальной школе становится необходимостью, продиктованной временем.

#### Место курса в учебном плане

 Рабочая программа по курсу «Компьюша» ориентирована на учащихся 4 классов. Тематическое планирование рассчитано на 1 час в неделю, что составляет 34 учебных часа в год.

Внеурочная деятельность является составной частью учебно-воспитательного процесса и одной из форм организации свободного времени учащихся. Внеурочная деятельность понимается сегодня преимущественно как деятельность, организуемая во внеурочное время для удовлетворения потребностей учащихся в содержательном досуге, их участии в самоуправлении и общественно полезной деятельности. В настоящее время в связи с переходом на новые стандарты второго поколения происходит совершенствование внеурочной деятельности.

Для начальной школы на данном этапе приоритетным является формирование мотивации учения, развитие познавательных интересов и готовности к обучению в основном звене. Эти показатели учебной деятельности постепенно приобретают характер важнейшей способности человека – потребности в самообразовании. Развитие любознательности каждого ученика, воспитание любви к знаниям, интереса к познавательной деятельности является важной и необходимой задачей, стоящей перед учителем. Решение этой задачи осуществляется как на уроке, так и во внеурочной работе.

#### Курс «Комьюша»

Предлагаемая программа курса внеурочной деятельности направлена на обеспечение условий развития личности обучающегося; творческой самореализации; умственного и духовного развития. В процессе обучения школьники учатся участвовать в совместной деятельности: договариваться, обсуждать, приходить к общему мнению, распределять обязанности по поиску информации, проявлять инициативу и самостоятельность.

Содержание программы позволяет развивать и организационные умения:

планировать этапы предстоящей работы, определять последовательность учебных действий;

- осуществлять контроль и оценку их правильности, поиск путей преодоления ошибок;
- освоить знания, составляющих начала представлений об информационной картине мира, информационных процессах и информационной культуре;
- овладеть умением использовать компьютерную технику как практический инструмент для работы синформацией в учебной деятельности и повседневной жизни;
- воспитать интерес к информационной и коммуникативной деятельности, этическим нормам работы синформацией;
- подготовить учащихся к эффективному использованию информационных технологий в учебной и практической деятельности, развитие творческого потенциала учащихся, подготовка к проектной деятельности.

Программа разработана с учётом особенностей первой ступени общего образования, а также возрастных и психологических особенностей младшего школьника. При разработке программы учитывались разброс в темпах и направлениях развития детей, индивидуальные различия в их познавательной деятельности, восприятии, внимании, памяти, мышлении, моторике и т. п.

Содержание курса отвечает требованию к организации внеурочной деятельности, не требует от учащихся дополнительных знаний. Тематика задач и заданий отражает реальные познавательные интересы детей, содержит полезную и любопытную информацию, интересные факты, способные дать простор воображению.

Данный курс носит пропедевтический характер. К пропедевтическим элементам компьютерной грамотности относится умение работать с прикладным программным обеспечением.

При проведении занятий используются: работа в группах, парах, коллективная работа, самостоятельная работа, беседы, практические работы, организационно-деятельностные игры, деловые игры, логические задания, проектная деятельность, физкультурные минутки, эстафеты.

 Программа конкретизирует содержание предметных тем образовательного стандарта, даёт распределение учебных часов по разделам курса и последовательность изучения разделов и тем учебного предмета с учётом межпредметных и внутрипредметных связей, логики учебного процесса конкретного образовательного учреждения, возрастных особенностей младших школьников, определяет минимальный набор практических работ, необходимых для формирования информационно-коммуникационной компетентности учащихся.

 Курс обладает большим развивающим потенциалом, так как в ходе его изучения происходит обобщение знаний, полученных на других уроках, в частности на уроках математики, русского языка, природоведения. Происходит развитие целостной системы знаний за счет введения новых обобщающих понятий: объект, модель, истина, понятие, термин и многих других.

 Знания, умения и навыки по информатике оцениваются разными способами. Так, требования «понимать» и «знать» оцениваются обычно в ходе устного. Требования «уметь» посредством выполнения упражнений в рабочей тетради.

В содержательном плане данный курс создавался как основа любого курса информатики, подготовленного в соответствии с минимумом содержания образовательной области «Информатика».

### Цель программы:

формирование у обучающихся начальной школы основ ИКТ-компетентности, многие компоненты которой входят в структуру УУД.

#### Задачи программы:

освоить работу с программным оборудованием персонального компьютера,

программными средствами обработки текста, графики, звука, видеоизображений анимации для успешного решения учебных и творческих задач;

- научиться способами организации, поиска, отбора, упорядочивания и преобразования информации;
- научиться создавать проекты с использованием освоенных способов действий;
- развивать познавательный интерес учащихся, интеллектуальные и творческие способности с помощью средств ИКТ при изучении различных учебных предметов и во внеучебной деятельности;
- приобрести опыт применения информационных технологий в коллективной и индивидуальной творческой деятельности.

### РЕЗУЛЬТАТЫ ОСВОЕНИЯ КУРСА

#### Планируемые результаты освоения учебного курса

В результате изучения данной программы на ступени начального общего образования начинается формирование навыков, необходимых для жизни и работы в современном высокотехнологичном обществе. Учащиеся приобретут опыт работы с мультимедийными информационными объектами, в которых объединяются текст, наглядно-графические изображения, цифровые данные, неподвижные движущиеся изображения, звук, ссылки и базы данных и которые могут передаваться как устно, так и с помощью телекоммуникационных технологий или размещаться в Интернете.

### Обучающие:

- овладение умениями и навыками при работе на компьютере, опытом практической деятельности по созданию информационных объектов, способами планирования и организации созидательной деятельности на компьютере;
- освоение знаний о роли информационной деятельности человека в преобразовании окружающего мира, формирование первоначальных представлений о профессиях, в которых информационные технологии играют ведущую роль;
- начальное освоение инструментальных компьютерных сред для работы с информацией разного вида (тексты, изображения, анимированные изображения, схемы предметов, сочетания различных видов информации в одном информационном объекте)

### Развивающие:

 развитие мелкой моторики рук, пространственного воображения, логического и визуального мышления, творческого и рационального подхода к решению задач;

### Воспитывающие:

- воспитание интереса к информационной и коммуникационной деятельности, уважительного отношения к авторским правам
- воспитание настойчивости, собранности, организованности, аккуратности; умения работать в минигруппе, культуры общения, ведения диалога; бережного отношения к школьному имуществу, навыков здорового образа жизни.

#### Личностные результаты:

К личностным результатам освоения информационных и коммуникационных технологий какинструмента в учёбе и повседневной жизни можно отнести:

- критическое отношение к информации и избирательность её восприятия;
- уважение к информации о частной жизни и информационным результатам других людей; осмысление мотивов своих действий при выполнении заданий с жизненными ситуациями;
- начало профессионального самоопределения, ознакомление с миром профессий, связанных синформационными и коммуникационными технологиями.

# Метапредметные результаты:

- освоение способов решения проблем творческого характера в жизненных ситуациях;
- формирование умений ставить цель создание творческой работы, планировать

достижение этой цели, создавать вспомогательные эскизы в процессе работы;

 оценивание получающегося творческого продукта и соотнесение его с изначальным замыслом, выполнение по необходимости коррекции либо продукта, либо замысла.

### Познавательные универсальные учебные действия:

- поиск информации в индивидуальных информационных архивах учащегося, информационной среде образовательного учреждения, в федеральных хранилищах информационных образовательных ресурсов;
- использование средств информационных и коммуникационных технологий для решения коммуникативных, познавательных и творческих задач.

#### Коммуникативные универсальные учебные действия:

- создание гипермедиасообщений, включающих текст, набираемый на клавиатуре, цифровые данные, неподвижные и движущиеся, записанные и созданные изображения и звуки.
- подготовка выступления с аудиовизуальной поддержкой.

### Предметные результаты:

- как правильно и безопасно вести себя в компьютерном классе; для чего нужны основные устройства компьютера;
- что такое полное
	- имя файла;
	- уметь
- пользоваться мышью и клавиатурой;
- запускать компьютерные программы и завершать работу с ними. создавать папки (каталоги);
- удалять файлы и папки (каталоги); копировать файлы и папки (каталоги); перемещать файлы и папки (каталоги);
- сохранять созданный проект и вносить в него изменения набирать текст на клавиатуре;
- сохранять набранные тексты, открывать ранее сохранённые текстовые документы и редактироватьих;
- копировать, вставлять и удалять фрагменты текста;
- устанавливать шрифт текста, цвет, размер и начертание букв;
- подбирать подходящее шрифтовое оформление для разных частей текстового документа;
- составлять тексты, предназначенные для какой-либо цели, и создавать их при помощи компьютера, используя разное шрифтовое
- оформление;
- вставлять изображения в печатную публикацию;
- создавать схемы и включать их в печатную публикацию; создавать таблицы и включать их в печатную публикацию;
- красиво оформлять печатные публикации, применяя рисунки, фотографии, схемы и таблицы; составлять печатные публикации, предназначенные для какой-либо цели, и

создавать их при помощикомпьютера;

 включать в электронную публикацию звуковые, видео- и анимационные элементы; искать, находить и сохранять тексты, найденные с помощью поисковых систем; искать, находить и сохранять изображения, найденные с помощью поисковых систем.

### Обучающийся научится:

- представлять на экране компьютера одну и ту же информацию об объекте различными способами: в виде текста, рисунка, таблицы, числами;
- работать с текстами и изображениями (информационными объектами) на экране компьютера;
- составлять рисунки с применением всех изученных функций графического редактора;
- работать в редакторах Power Point, Paint, Word;
- составлять презентации с использованием арт текстов, картинок, эффектов анимации, гиперссылок;
- использовать компьютер для решения учебных и простейших практических задач, для этого: иметь начальные навыки использования компьютерной техники, уметь осуществлять простейшие операции с файлами (создание сохранение, поиск, запуск программы); запускать простейшие, широко используемые прикладные программы: текстовый и графический редактор, тренажеры и тесты;
- понимать термины «исполнитель», «состояние исполнителя», «система команд»;
- понимать различие между непосредственным и программным управлением исполнителем;
- понимать термин «алгоритм»;

составлять использовать логические значения, операции и выражения с ними;

понимать (формально выполнять) алгоритмы, описанные с использованием конструкций ветвления (условные операторы) и повторения (циклы), вспомогательных алгоритмов, простых и табличных величин неветвящиеся (линейные) алгоритмы управления исполнителями;

### Обучающийся получит возможность научиться:

- знать основные свойства алгоритмов (фиксированная система команд, пошаговое выполнение, детерминированность, возможность возникновения отказа при выполнении команды);
- создавать алгоритмы для решения несложных задач, используя конструкции ветвления (условные операторы) и повторения (циклы), вспомогательные алгоритмы и простые величины;
- строить модели различных устройств и объектов в виде исполнителей, описывать возможные состояния и системы команд этих исполнителей;
- познакомиться с использованием строк, деревьев, графов и с простейшими операциями с этими структурами;
- создавать программы для решения несложных задач, возникающих в процессе учёбы и вне её.

#### СОДЕРЖАНИЕ КУРСА

#### Раздел 1. Человек и информация

#### Тема 1.1 Вводное занятие. Инструктаж по ТБ. Диагностика знаний

Адаптация к компьютерному классу. Познакомить детей с понятием «информация», какой она бывает, принципы хранения информации, с царством компьютерной техники (история развития). Правила поведения и техника безопасности при работе на компьютере. Знакомство с интерактивной доской.

### Раздел 2. Раздел 2. Знакомство с компьютером

### Тема 2.1 Из чего состоит компьютер

Продолжать знакомить детей с оборудованием компьютерного класса. Познакомить детей с основными и дополнительными устройствами компьютера. Формировать навыки работы с персональным компьютером, умение включать и выключать его. Повторить правила поведения и техники безопасности при работе на компьютере.

Познакомить с программами Word, Point, Power Point.

### Тема 2.2 Рабочий стол. Клавиатура. Текстовые редакторы

Закрепить знания детей о том, что представляет собой компьютер, его составные и дополнительные устройства. Знакомство с рабочим столом. Познакомить с клавиатурой. Развивать память, внимание, координацию движений. Учить выполнять задания по инструкции.

#### Тема 2.3 Мышь. Работа с мышью

Познакомить детей с мышкой, показать. Что она умеет делать. Учить «перетаскивать» предметы, а так же учить «щелкать» на нужном

предмете и производить двойные щелчки. Развивать память, внимание, координацию движений. Учить выполнять задания по нструкции.

### Тема 2.4 Клавиатура. Работа склавиатурой.

Продолжать знакомить с клавиатурой. Продолжать учить «перетаскивать» предметы, а так же «щелкать» на нужном предмете и производить двойные щелчки. Развивать память, внимание, координацию движений, глазомер, ловкость. Учить выполнять задания по инструкции.

### Раздел 3. Графический редактор

### Тема 3.1 Работа с файлами и папками

Познакомить детей с такими понятиями, как «папка», «файл». Учить детей самостоятельно работать с экранными объектами операционной системы Windows. Закреплять умения ориентироваться на клавиатуре, упражнять в счете до 20. Тренировать память.

### Тема 3.2 Компьютерные программы

Учить детей запускать программы с рабочего стола. Закреплять умения ориентироваться на клавиатуре. Закрепить знание букв, умение собирать буквы из фрагментов. Развивать внимание, координацию движений. Продолжать учить выполнять задания по инструкции.

### Тема 3.3 Команды меню. Графические редакторы

Познакомить с основными пунктами меню графическими редакторами (файл, правка, вид, рисунок). Закрепить умение выбирать инструмент художника «карандаш» и рисовать точки, линии, фигуры; выбирать нужный цвет.

#### Тема 3.4 Инструменты художника

Продолжать учить детей запускать программу с рабочего стола. Знакомство детей с инструментами рисования «кисть», «леечка»,

«заливка». Учить детей раскрашивать картинки в соответствии с образцами игры и придумывать свои варианты, выбирая нужный цвет. Развивать внимание, координацию движений.

### Тема 3.5 Конкурс рисунков

Закрепить знания детей о графических редакторах. Закрепить знания детей об инструментах «художника», уметь пользоваться выбором и создавать картинки, используя различные инструменты. Развивать творческие способности, фантазию.

### Раздел 4. Работа в программе презентаций

### Тема 4.1 Работа в редакторе по созданию презентаций

Научить детей запускать программу для презентаций. Объяснить, что эта программа для создания презентаций. Развивать память, внимание, координацию движений, глазомер, ловкость. Продолжать учить выполнять задания по инструкции.

### Тема 4.2 Команды меню

Познакомить с основными пунктами меню редактора. Учить находитьв папках и файлах нужную информацию для вставки в презентацию.

### Тема 4.3 Инструменты

Продолжить работу в программе

### Тема 4.4 Редакторы для созданий презентаций

Закрепить знания детей о редакторе по созданию презентаций. Закрепить знания детей об инструментах программы, уметь пользоваться выбором и создавать презентацию, используя различные инструменты. Развивать творческие способности, фантазию.

### Тема 4.5 Закрепление пройденного материала

Закрепить знания детей о редакторе по созданию презентаций. Закрепить знания детей об инструментах программы, уметь пользоваться выбором и создавать презентацию, используя различные инструменты. Развивать творческие способности, фантазию

### Тема 4.6 Конкурс презентаций

Презентация проектов

### Раздел 5. Знакомство с видео редакторами, работа с фото и видеоаппаратурой

Тема 5.1 Сохранение видеоматериала на компьютере для презентации

Обучать детей вставлять фотографию в презентацию, обрезать ее, корректировать, изменять. Развивать восприятие, мышление.

#### Раздел 6. Итоговая работа

Продолжать учить детей продумывать цель работы. Собрать фото, видеоматериал, необходимый для итоговой работы. Развивать творческое воображение, мышление, речь. Создание конкурсной презентации.

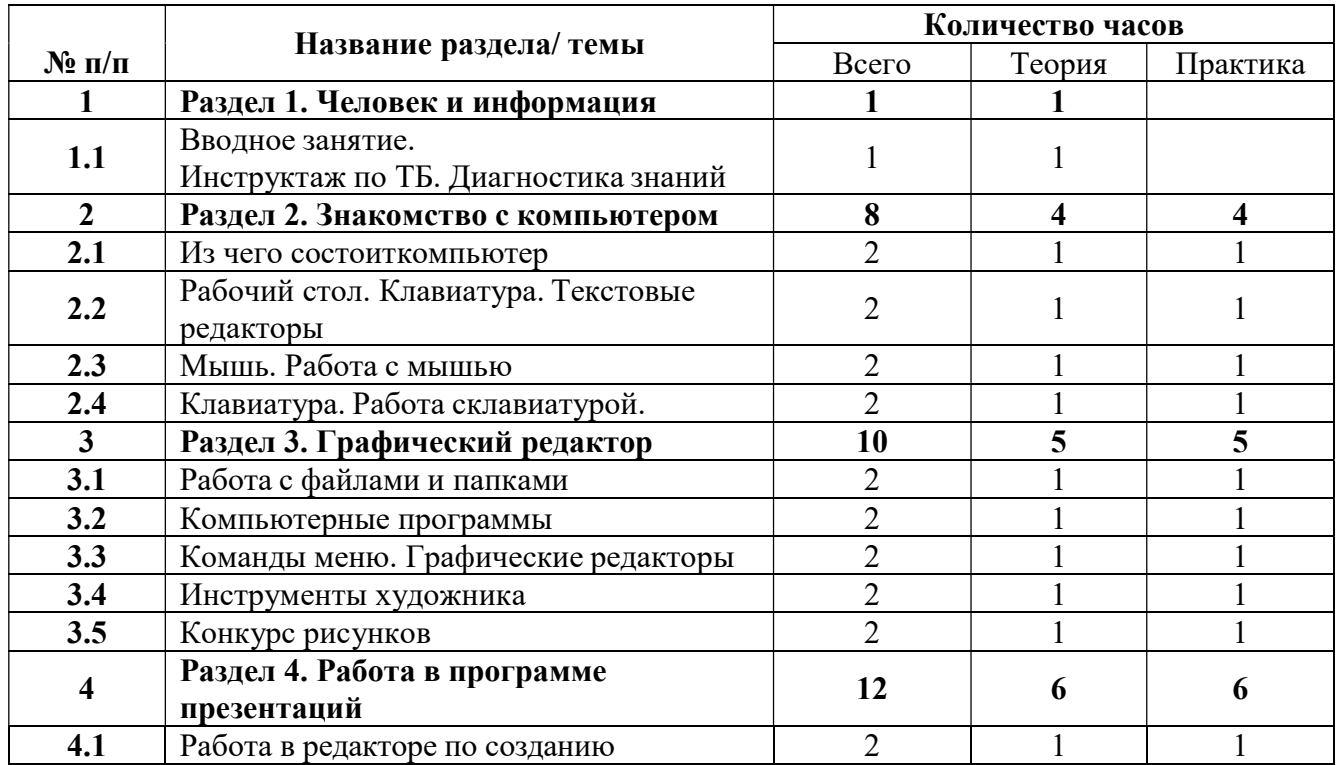

#### ТЕМАТИЧЕСКОЕ ПЛАНИРОВАНИЕ Учебный план

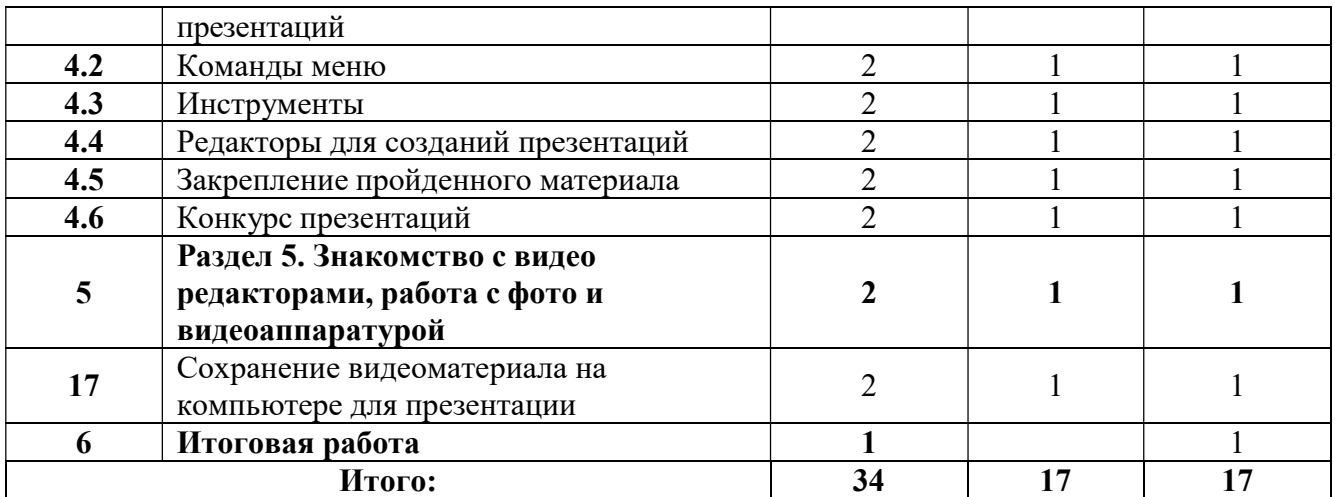

# Календарно-тематическое планирование

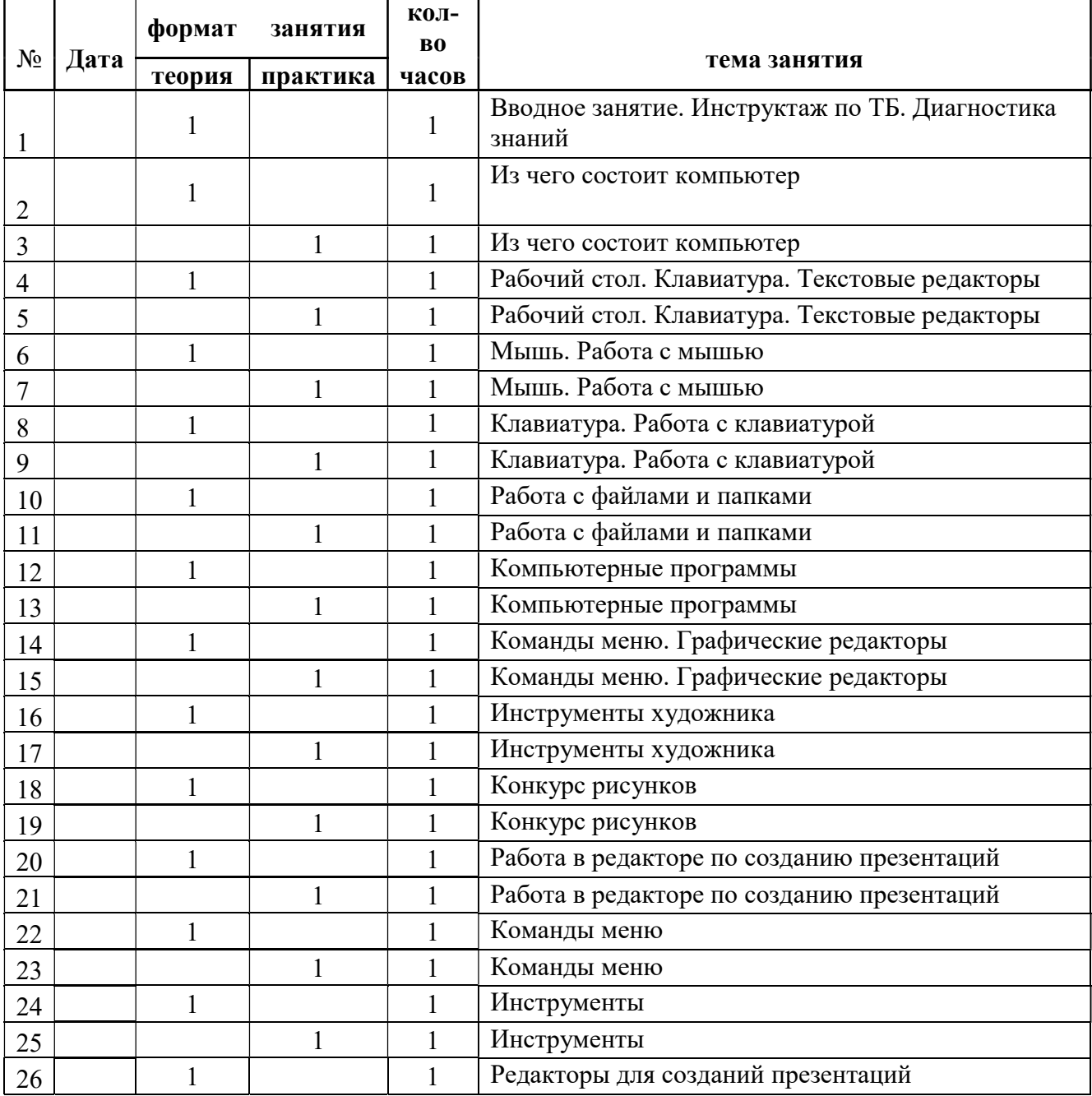

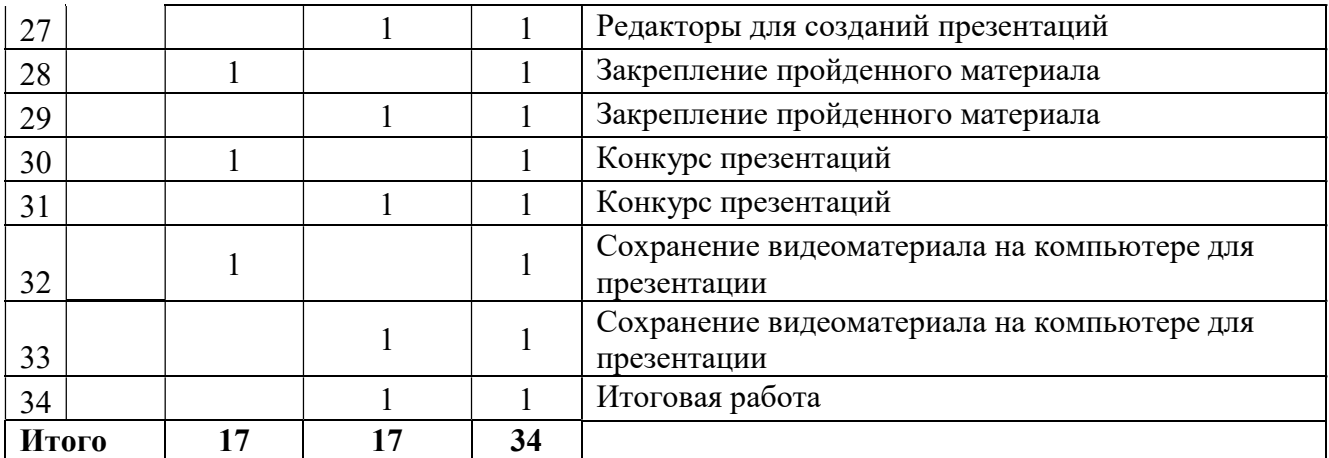

### МЕТОДИЧЕСКОЕ ОБЕСПЕЧЕНИЕ ПРОГРАММЫ

Методика проведения занятий основана на эвристической беседе, включающей обсуждение обозначенных тем и решение несложных практических задач с применением компьютера. На занятиях, учащиеся работают с графическим, текстовым редактором, обучающими программами, используются игры, развивающие мышление и навыки работы с компьютером. Большое внимание уделяется возможностям компьютеров и их применению в профессиональной деятельности человека.

### Формы обучения:

Основной формой обучения по данной программе является учебно-практическая деятельность учащихся. Приоритетными методами её организации служат практические, поисково-творческие работы. Все виды практической деятельности в программе направлены на освоение различных технологий работы с информацией и компьютером как инструментом обработки информации.

Программа предусматривает использование следующих форм работы:

- 1. фронтальная подача учебного материала всему коллективу учеников
- 2. индивидуальная самостоятельная работа обучающихся с оказанием учителем помощи учащимся при возникновении затруднения, не уменьшая активности учеников и содействуя выработки навыков самостоятельной работы.
- 3. групповая когда учащимся предоставляется возможность самостоятельно построить свою деятельность на основе принципа взаимозаменяемости, ощутить помощь со стороны друг друга, учесть возможности каждого на конкретном этапе деятельности. Всё это способствует более быстрому и качественному выполнению задания. Особым приёмом при организации групповой формы работы является ориентирование учеников на создание так называемых минигрупп или подгрупп с учётом их возраста и опыта работы.

### Примерная структура занятия:

- Организационный момент (1-2 мин.);
- Разминка: короткие логические, математические задачи и задачи на развитие внимания (6-8 мин);
- Разбор нового материала. Выполнение заданий (8-10 мин);
- Физкультминутка (1-2 мин);
- Работа за компьютером (10-15 мин);
- Подведение итогов занятия (3 мин).

#### Материально-техническое обеспечение:

Учебный компьютерный кабинет, мультимедийный комплекс, программное обеспечение в соответствии с программой.